SupplementsRProgrsDataGeneticCrosses # Program -1: R- codes for analysis of full diallel data using Hayman (1954) approach # Full Diallel-- Hayman approach # Read data FullD<- read.table("DFLR4Hayman.txt", header = TRUE) attach(FullD) Rep<- FullD\$Rep P1<- FullD\$P1 P2<- FullD\$P2 Yield<- FullD\$DFLR  $NP < - c(10)$ NRep $<-$  c(3) #................Create matrices  $NRep1<-$  (NRep +1) Z<- array(0,c(NRep1, NP, NP)) count  $\leftarrow$  c(0) for(k in 1:NRep) {for(i in 1:NP){for(j in 1:NP){ count<- (count+1 ) Z[Rep[count],P1[count],P2[count]]<- c(Yield[count]) } } } #............. Totals over the blocks for(k in 1:NRep) $\{Z[NRep1, 1] = Z[NRep1, 1] + Z[k, 1] \}$ #....... Degrees of freedom and Anova skeleton assqB<- (0) ; bssqB<- (0) ; cssqB<- (0); dssqB<- (0); tssqB<- (0) b1ssqB<- (0) ; b2ssqB<- (0); b3ssqB<- (0) Blockss<- (0); GrandTot<- (0) aDF<- (NP-1) ; bDF<- (NP\*(NP-1)/2) ; cDF<- (NP-1) ; dDF<- (NP-1)\*(NP-2)/2; tDF<- NP\*NP-1 b1DF<- 1 ; b2DF<- (NP-1) ; b3DF<- ( NP\*(NP-3)/2) BlockDF<- (NRep-1) axBDF<- (NP-1)\*(NRep-1) ; bxBDF<- (NP\*(NP-1)/2)\*(NRep-1) ; cxBDF<- (NP-1)\*(NRep-1) ; dxBDF<- (NP-1)\*(NP-2)\*(NRep-1)/2; txBDF<- (NP\*NP-1)\*(NRep-1) b1xBDF<- (NRep-1) ; b2xBDF<- (NP-1)\*(NRep-1) ; b3xBDF<- (  $NP*(NP-3)/2)*(NRep-1)$ DoF<- c(aDF, bDF, b1DF, b2DF, b3DF, cDF, dDF,tDF) xBDoF<- c(axBDF, bxBDF, b1xBDF, b2xBDF, b3xBDF, cxBDF, dxBDF, txBDF) Source<- c("a", "b", "b1", "b2", "b3", "c", "d", "total") xBSource<- c("a x Block", "b x Block", "b1 x Block", "b2 x Block", "b3 x Block", "c x Block", "d x Block", "total x Block") SumSq<- matrix(0, 8, NRep, dimnames = list(c("a", "b", "b1", "b2", "b3", "c", "d", "total"),c("Block1", "Block2", "Block3"))) #.......Sum of squares for( $k$  in 1:NRep1) $\{$ # Compute block-wise # Generate totals Y<- array(0,c(NP, NP))  $Y<-Z[k, 1, 1]$  $YT < -t(Y)$ #Compute the row sums , column sums and various sums of squares

```
SupplementsRProgrsDataGeneticCrosses
Yrsum<- rowSums(Y)
Ycsum<- colSums(Y)
Ysum<- sum(Y)
assq<- sum((Yrsum+Ycsum)^2)/2/NP - 2*Ysum^2/NP^2
bssq<- sum((Y+YT)^2)/4 -assq-Ysum^2/NP^2
cssq<- sum((Yrsum-Ycsum)^2)/2/NP
dssq<- sum((Y-YT)^2)/4 - cssq
tssq<- sum(Y^2)-Ysum^2/NP^2
self < - diag(Y)
selfsum<- sum(self)
b1ssq<- (Ysum-NP*selfsum)^2/NP/NP/(NP-1)
b2ssq<- (sum((Yrsum+Ycsum-NP*self)^2) - (2*Ysum-NP*selfsum)^2/NP)/NP/(NP-2)
b3ssq<- sum((Y+YT)^2)/4 - sum(self^2) - sum((Yrsum+Ycsum-2*self)^2)/2/(NP-2) +
(Ysum-selfsum)\wedge2/(NP-1)/(NP-2)
if(k \leq NRep)assqB<- (assqB + assq) ; bssqB<- (bssqB + bssq) ; cssqB<- (cssqB+cssq); 
dssqB<- (dssqB + dssq); tssqB<- (tssqB+tssq)
b1ssqB<- (b1ssqB+b1ssq) ; b2ssqB<- (b2ssqB+b2ssq); b3ssqB<- (b3ssqB + b3ssq)
SumSqB<-c(assqB, bssqB, b1ssqB, b2ssqB, b3ssqB, cssqB, dssqB, tssqB)
SumSq[, k]<-c(assq, bssq,b1ssq, b2ssq, b3ssq, cssq, dssq, tssq)
}
if(k == NRep1)SumSqT<- (c(assq, bssq,b1ssq, b2ssq, b3ssq, cssq, dssq, tssq)/NRep)
  xBSumSq<- (SumSqB - SumSqT)
  MeanSqT<- SumSqT/DoF
  xBMeanSqT<- xBSumSq/xBDoF
   FProb<- pf( (MeanSqT/xBMeanSqT), DoF, xBDoF, lower.tail=FALSE )
print(data.frame(Source, DoF,SumSq,SumSqB,SumSqT,MeanSqT,xBSource, 
xBDoF,xBSumSq,xBMeanSqT,FProb))
} } 
#.................................................. OVER
# Program- 2: R- codes for analysis of Complete Diallel Crosses data using 
Griffing Method 4 approach 
# Griffing CDC Type 4 Method + Models I & II
# Read data
Griff4<- read.table("DFLR4Griffing4.txt", header = TRUE) 
attach(Griff4)
Rep<- Griff4$Rep
P1<- Griff4$P1
P2<- Griff4$P2
Yield<- Griff4$DFLR
#---------------------------------------
NP < - C(10)NCrs<- (NP*(NP-1)/2)
NRep\leftarrow \vec{c}(3)NPM1<-\left(NP-1\right)NRep1<- (NRep+1)
#Create matrices
NObs<- NRep*NP*(NP-1)/2
# degrees of freedon
RepDF<- (NRep -1)
CrsDF<- (NP*(NP-1)/2 -1 )
  gcaDF<- (NP-1)
```

```
SupplementsRProgrsDataGeneticCrosses
  scaDF<- (CrsDF -gcaDF)
TotDF<- (NObs-1)
ResDF<- (TotDF - RepDF - CrsDF) 
DF<- c(RepDF, CrsDF,ResDF, TotDF)
Z<- array(0,c(NRep1, NP, NP))
count \leftarrow c(0)
rv \leftarrow c(1)for(k in 1:NRep) {for(i in 1:NPM1){for(j in (i+1):NP){
      count<- (count+1 )
     Z[Rep[count],P1[count],P2[count]]<- c(Yield[count]) } } }
# Sums of squares at cross level
#Totals over the blocks
RepSS<- (0)
TotSS<- (0)
GTot<- (0)
for(k in 1:NRep){
Z[NRep1, , ]=Z[NRep1, , ]+Z[k, , ]repTot<- (sum(Z[k, , ]))RepSS<- RepSS + (repTot)^2
GTot<- GTot+repTot
TotSS<- (TottsS + sum(Z[k, , ]^2))}
CF<- (GTot^2/NObs)
RepSS<- (RepSS/NCrs - CF)
 TotSS<- (TotSS -CF)
#............ Cross(Genotype) means, Cross SS and error mean square
Cross < - ( sum(Z[NRep1, , ]^2)/NRep - CF )
  ResSS<- (TotSS - RepSS - CrsSS)
SumSq<- c(RepSS, CrsSS,ResSS, TotSS)
#Mean squares and variance ratios and F-prob
MeanSq<- (SumSq/DF)
Vr<- array("", c(4))
FProb<- array("",c(4))
CrsVr<- (CrsSS/CrsDF)/(ResSS/ResDF)
CrsFPr<- pf(CrsVr, CrsDF, ResDF, lower.tail=FALSE )
Vr[2]<- CrsVr
FProb[2]<- CrsFPr
Source<- c("Rep", "Cross", "Residual", "Total")
print(data.frame(Source, DF,SumSq,MeanSq,Vr, FProb))
#............... Compute Combining ability analysis of variance
# Here on selected items will be converted to the level of mean over 
replications
ResSS<- ResSS/NRep
ResMS<- ResSS/ResDF
CrsSS<- (CrsSS/NRep)
CrsMS<- (CrsSS/CrsDF)
# For gcas and scas
# Generate a matrix of Y totals 
Y<- array(0, c(NP, NP))Y<- Z[NRep1 , ,]/NRep
gtot<- (GTot/NRep)
TotPar<- (rowSums(Y) + colSums(Y))
```

```
SupplementsRProgrsDataGeneticCrosses
gcass < - (sum(( TotPar )^2)/(NP-2) - 4*gtot^2/NP/(NP-2) )
gcaMS<- (gcaSS/gcaDF)
scaSS<- (CrsSS - gcaSS)
scaMS<- (scaSS/scaDF)
Source<- c("gca", "sca", "Error")
DoF<- c(gcaDF, scaDF, ResDF)
SS<- c(gcaSS, scaSS, ResSS)
MS<- SS/DOF<br>Vr<- array(""
Vr<- array("", c(3))
FProb<- array("",c(3))
Vr<- MS/ResMS
FProb<- pf(Vr, DoF, ResDF, lower.tail=FALSE )
Vr[3]<- c("")
FProb[3]<- c("")
print(data.frame(Source, DoF,SS,MS,Vr, FProb))
#.............. Estimates of effects
Effects<- array(0, c(NP, NP))
for(i in 1:NP) Effects[i,i]<- ( (NP*TotPar[i] - 2*gtot)/NP/(NP-2) ) #gca s 
for(i in 1:NPM1){ for(j in (i+1):NP){Effects[i,j]=Y[i,j] - gtot* 2/NP/(NP-1) 
-Effects[i,i]-Effects[j,j]} } #sca s
print(Effects)
# Standard errors
SEs\leftarrow array(0, c(6))" ............Calculate SEs"
Sig2ePrime<- (ResMS)
Desc<- c("SE of est. mu","SE of gca: gi","SE of sca:sij, i<>j", "SED gi-gj", 
"SED sij-sik,i<>j,k; j<>k", "SED sij-skl, i<>j,k,l; j<>k,l,; k<>l")
SEs[1]<- sqrt(Sig2ePrime* 2/NP/(NP-1)) # " SE of mu " 
SEs[1]<- sqrt(Sig2ePrime* '2/NP/(NP-1)) '# " " SE of mu " '<br>SEs[2]<- sqrt(Sig2ePrime* (NP-1)/NP/(NP-2) ) # " SE of gca: gi"<br>SEs[3]<- sqrt(Sig2ePrime* (NP-3)/(NP-1) ) # SE of sca: sij , i<>j "
SES[3]<-sqrt(Si\overline{g}2ePrime*(NP-3)/(NP-1))SEs[4]<- sqrt(Sig2ePrime* 2/(NP-2) ) # "SED gi-gj"<br>SEs[5]<- sqrt(Sig2ePrime* 2*(NP-3)/(NP-2)) # "SED sij-sik,i<>j,k; j<>k"<br>SES[6]<- sqrt(Sig2ePrime* 2*(NP-4)/(NP-2)) # "SED sij-skl, i<>j,k,l;
SEs[5]<- sqrt(Sig2ePrime* 2*(NP-3)/(NP-2)) #<br>SEs[6]<- sqrt(Sig2ePrime* 2*(NP-4)/(NP-2)) #
SEs[6]<- sqrt(Sig2ePrime* 2*(NP-4)/(NP-2)) # "SED sij-skl, i<>j,k,l; 
j<>k,l,; k<>l"
print(data.frame(Desc , SEs))
#Model II: lines assumed having random effects: Varcomponents: S2GCA, S2SCA, 
S2Reci"
# '....Model II: lines assumed having random effects: Varcomponents: S2GCA, 
S2SCA...'
VarComp<- array(0,c(3))
SEVarComp<- array(0, c(3))
# estimates "
VarComp[1]<- ( MS[1] - MS[2])/(NP-2) #"Sigma2g= varcomp for gi"
VarComp[2]<- ( MS[2] - MS[3]) #Sigma2s=varcomp for sij"
                                          Page 4
```
SupplementsRProgrsDataGeneticCrosses<br>"Sigma2e' = er" "Sigma2e' = er "Sigma2e' = error var divided by Rep" SEVarComp[1]<- sqrt( 2\*(MS[1])^2/(NP-1)/(NP-2) + 4\*(NP-3)\*(MS[2])^2/NP/(NP-2) )# " SE of Sigma2g" SEVarComp[2]<- sqrt( 4\*(MS[2])^2/NP/(NP-3) + 2\*MS[3]^2/DoF[3]/(NP-2) ) #"SE of Sigma2s" SEVarComp[3]<- sqrt( (2\*MS[3])^2/ResDF ) #Prin ' If a variance component is negative, replace it by zero and adjust associated estimates accordingly' print(data.frame(Source, DoF, VarComp, SEVarComp)) # Estimation of genetic parameters: In breeding coeficient = 1 assumed" print(c(" Estimates of components of variance for additive and dominance effects")) Genetic<- c("Additive variance(Sigma2A)", "Dominance variance(Sigma2D)") EstGenetic<- array(0, c(2)) SEEstGenetic<- array(0, c(2)) EstGenetic<- c(2\*VarComp[1], VarComp[2]) SEEstGenetic<- c(2\*SEVarComp[1], SEVarComp[2]) print(data.frame(Genetic, EstGenetic, SEEstGenetic)) #........................................................OVER # Program- 3: R- codes for analysis of Partial Diallel Crosses in Incomplete Blocks data using # Singh and Hinkelmann (1998) approach # Full Diallel-- Incomplete Block Design approach # Read data PDCIB<- read.table("DFLR4PDCIB1.txt", header = TRUE) attach(PDCIB) Blk<- PDCIB\$Rep P1<- PDCIB\$P1 P2<- PDCIB\$P2 Geno<- PDCIB\$Geno Yield<- PDCIB\$DFLR #--------------------------------------- NP<- (10) NBlk<- (3) NCMax<- NP\*(NP-1)/2 P1P2<- (P2+(P1-1)\*NP) #...........Generate factor of the crosses Cross<- sort(unique.default(P1P2), na.last = TRUE) NC<- length(Cross) Par1<- 1+as.integer(Cross/NP-0.001) Par2<- Cross-(Par1-1)\*NP print(cbind(Cross, Par1, Par2)) #Cross vs Parent Matrix: Z Z<- matrix(0, NC,NP) for(i in  $1:NC$ ){ for(j in 1:NP){  $Z[\overline{i},j] = (Par1[\overline{i}] == j \mid Par2[\overline{i}] == j) + 2*(Par1[\overline{i}] == j \& Par2[\overline{i}] == j) \}$ #Cross vs Block matrix: Sai: S (NC x NBlk) S<- table(P1P2, Blk)

# Row and colmnn sums and diagonals qvec<- rowSums(S); kvec<- colSums(S) qd<- diag(qvec) ; kd<- diag(kvec) print(kvec) #Find Cross totals and Block totals CrsTot<- as.vector( tapply(Yield, P1P2, sum)) BlkTot<- as.vector(tapply(Yield, Blk, sum)) #Compute C and Q matrices C<-  $(ad - S %^*% solve(kd) %^*% t(S))$ Q<- (CrsTot - S %\*% solve(kd) %\*% BlkTot) ZCZ<- t(Z) %\*% C %\*% Z Cinv<- solve(C +  $(1/sum(qvec))^*$  qvec  $% *$  t(qvec)) ZCZinv<- matrix(0, NP, NP) ZCZinv<- solve( $t(2)$  %\*% (C + (1/sum(qvec))\* qvec %\*% t(qvec)) %\*% Z ) #............... Compute SS CF<- (sum(BlkTot))\*\*2/sum(kd) BlkSS<- c(t(BlkTot) %\*% solve(kd) %\*% BlkTot - CF) CrossSS<-  $c( t(Q) %$  %"% Cinv %"% Q) gcaSS<- c( t(Q) %\*% Z %\*% ZCZinv %\*% t(Z) %\*% Q ) scaSS<- ( CrossSS - gcaSS) TotSS<- (sum(Yield\*\*2) - CF) ResSS<- (TotSS - BlkSS-CrossSS) SumSq<- c(BlkSS, CrossSS, gcaSS, scaSS, ResSS, TotSS)  $\#$ ................DFs BlkDF<- (NBlk-1) CrossDF<- (NC-1) gcaDF<- (NP-1) scaDF<- (CrossDF - gcaDF) TotDF<- (length(Yield)-1) ResDF<- (TotDF - (BlkDF + CrossDF)) Sigma2<- (ResSS/ResDF) DoF<- c(BlkDF, CrossDF, gcaDF, scaDF, ResDF, TotDF) MeanSq<- (SumSq/DoF) FProb<- pf( (MeanSq/Sigma2), DoF, ResDF, lower.tail=FALSE) FProb[1]<- c("") ; FProb[5]<- c("") ; FProb[6]<- c("") Source<- c( "Blocks", "Crosses", "gca", "sca", "Residual", "Total") data.frame(Source, DoF, SumSq, MeanSq, FProb) #gca estimates and SEs Sigma<sub>2</sub> VCovGca<- ( Sigma2\* ZCZinv ) VCovGca qcaEst<- (  $ZCZ$ inv  $%R$ \* $(Z)$   $%R$ \* $(Q)$  ) gcaSeEst<- sqrt(diag(VCovGca)) Parents<- c(1:NP) data.frame(Parents, gcaEst, gcaSeEst) #...........................................................OVER #Datasets for days to 50% flowering

a na lysis

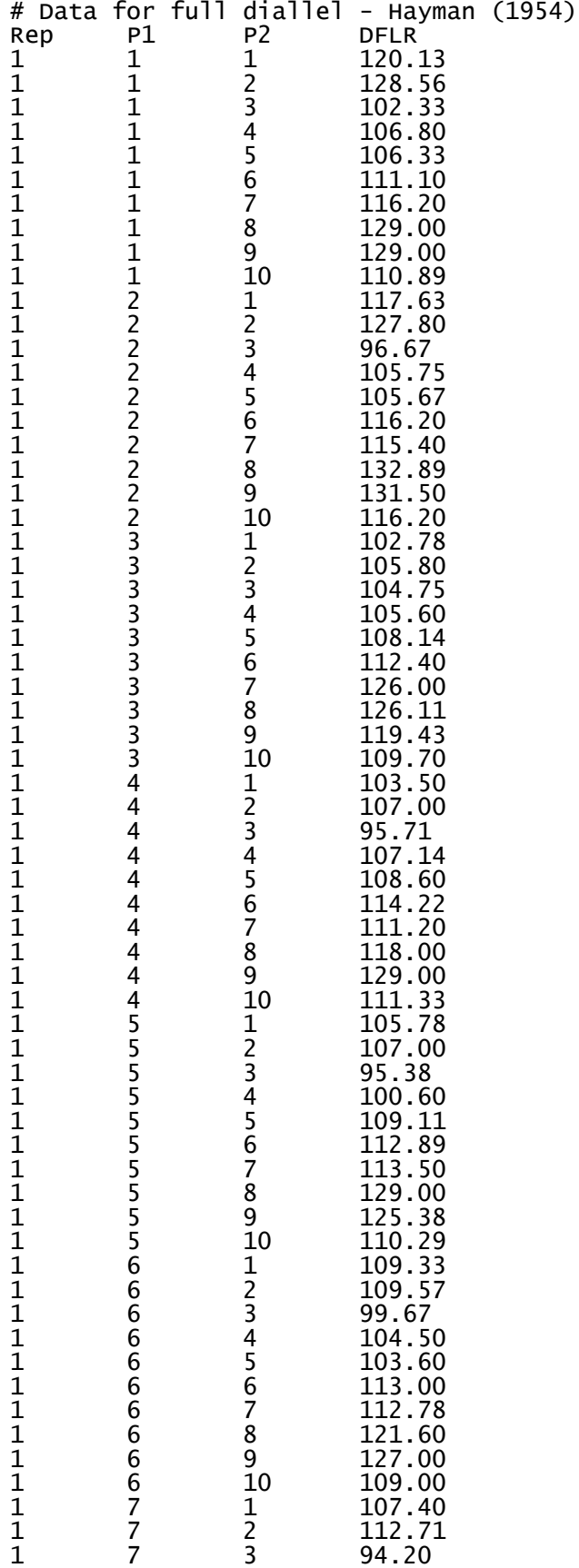

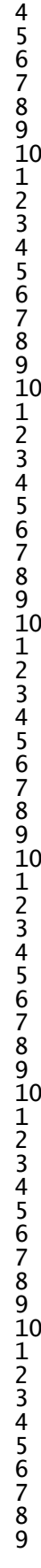

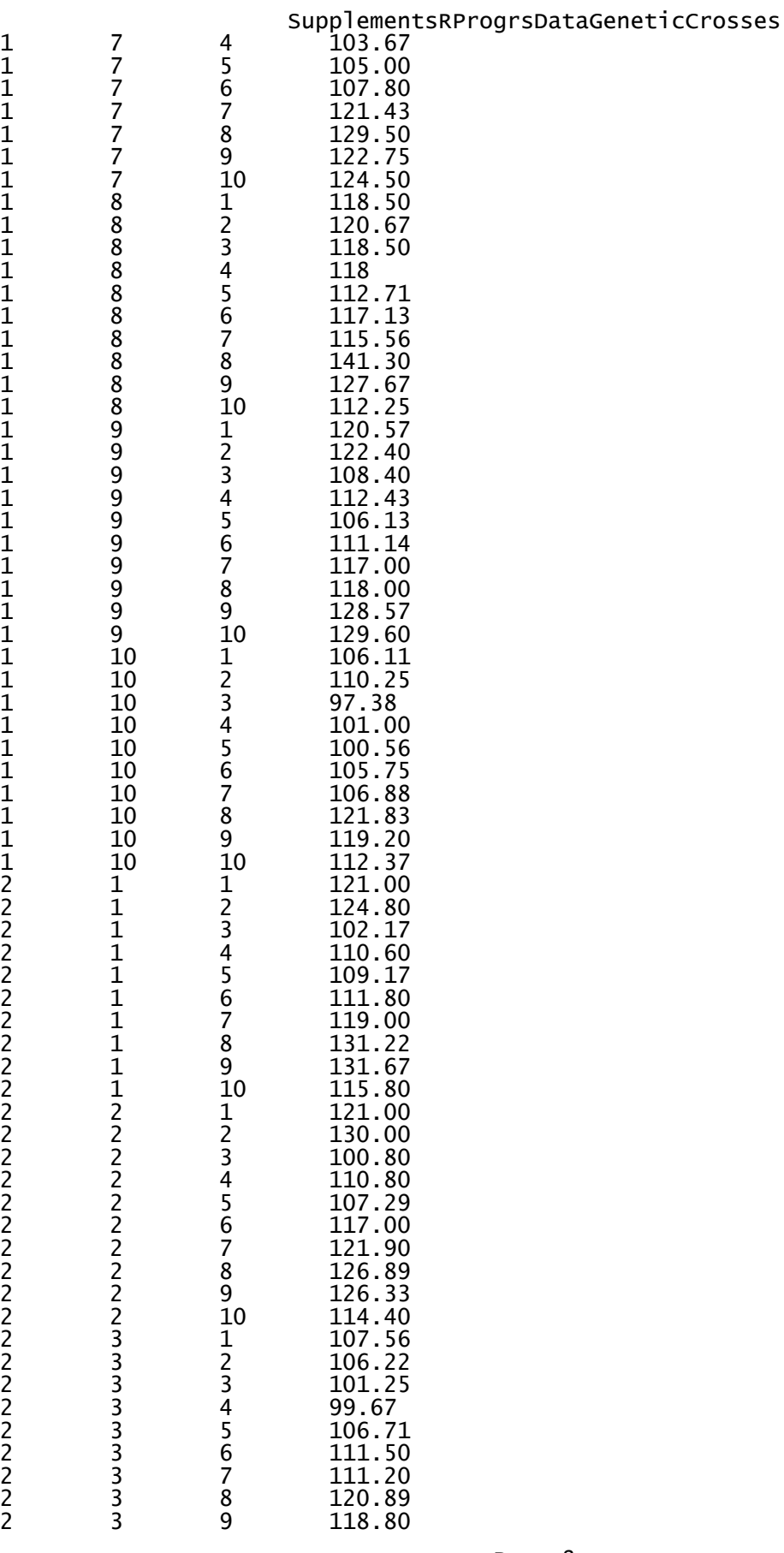

94.50 108.50 113.80 113.67

108.71 108.20 105.67 93.25 101.83

118.00

108.13 109.33

125.33 121.00 110.60 113.60 113.00 96.86 100.33 104.88

128.80 121.30 116.57 128.00 129.50 108.00

118.43 121.00 130.00 134.25 113.86

117.33 106.13 114.25 118.00 132.25 113.00

102.63

102.71

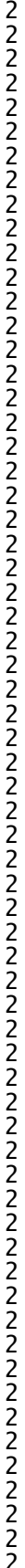

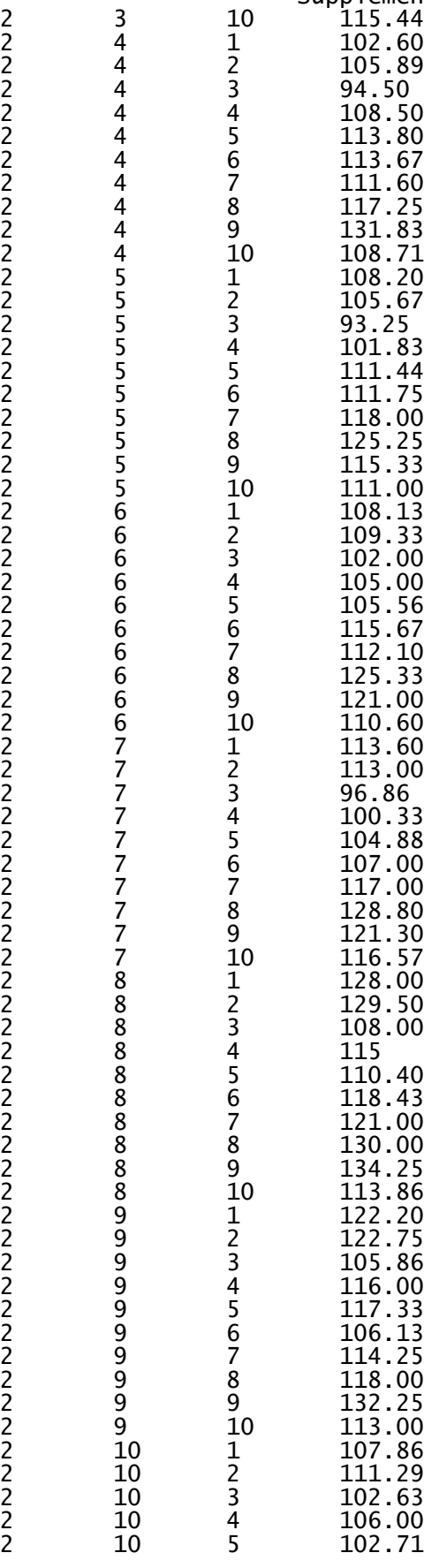

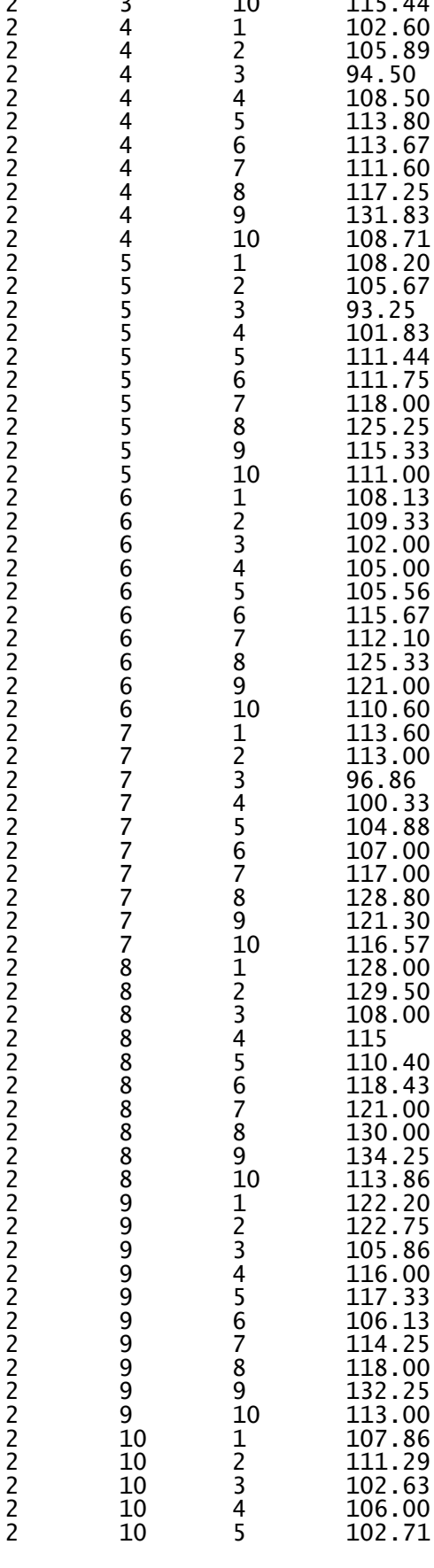

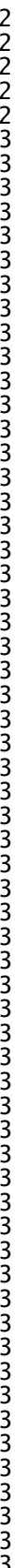

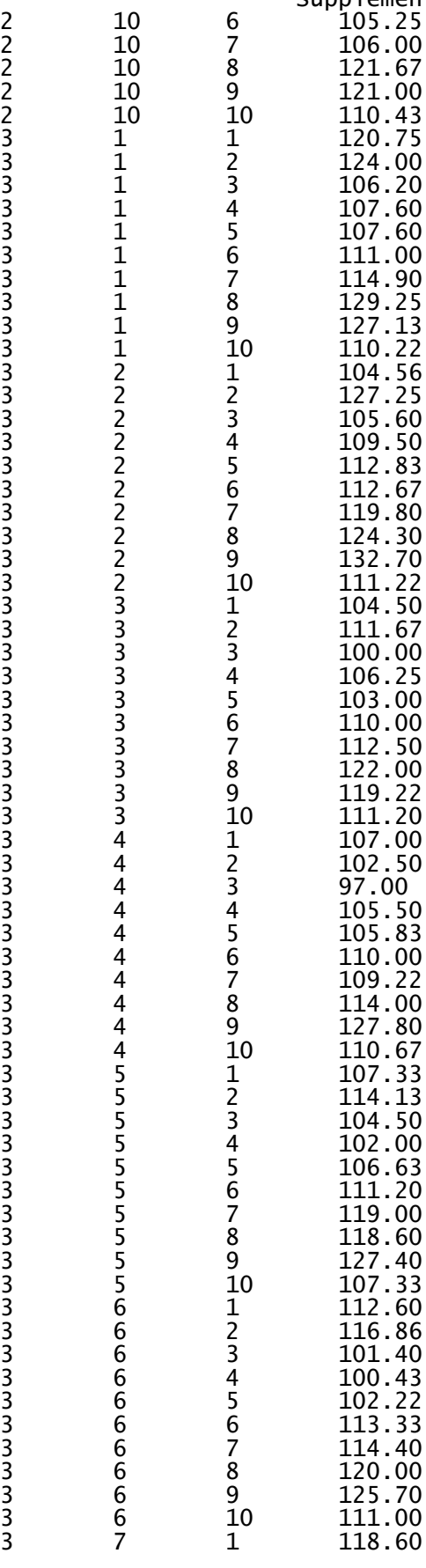

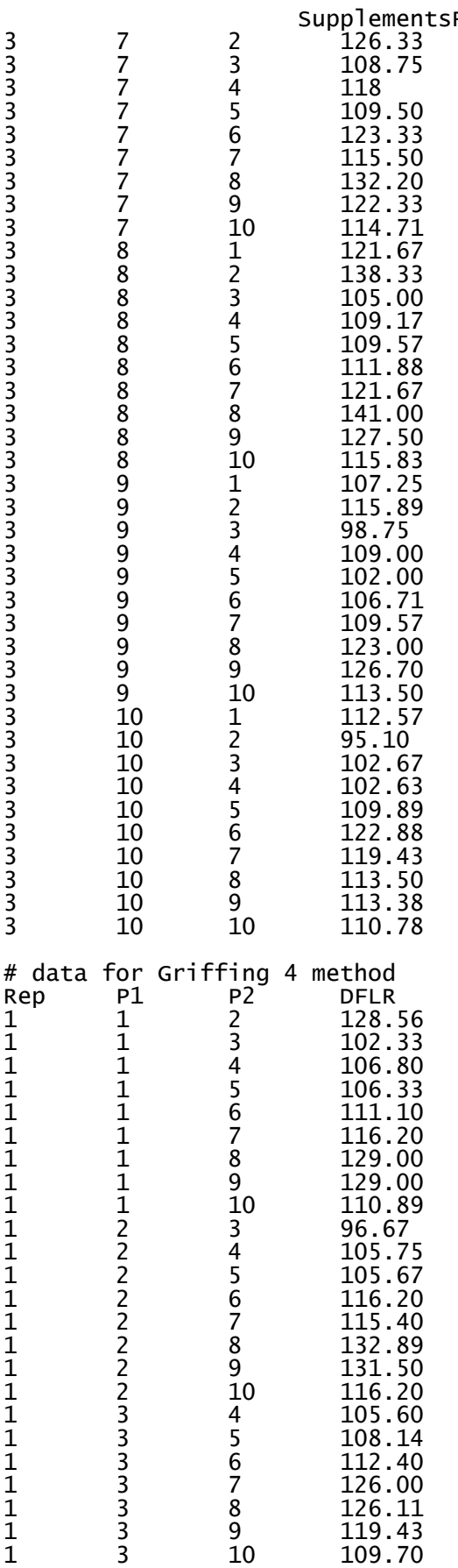

## RProgrsDataGeneticCrosses

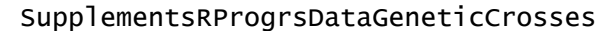

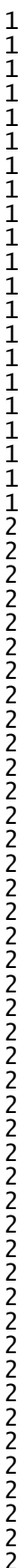

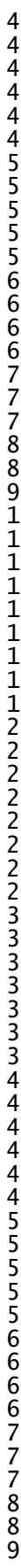

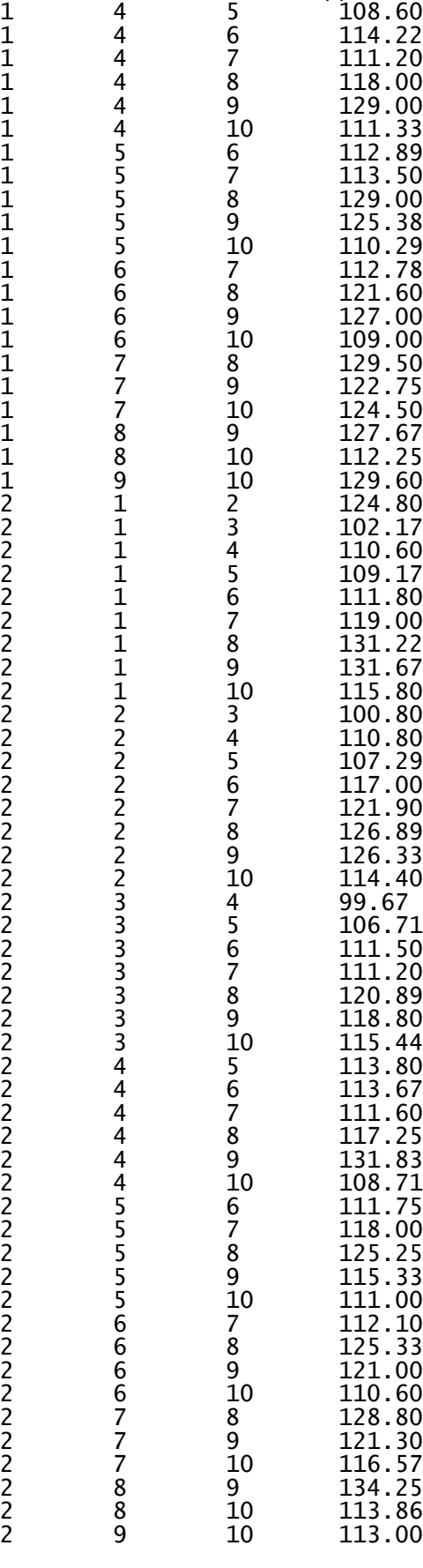

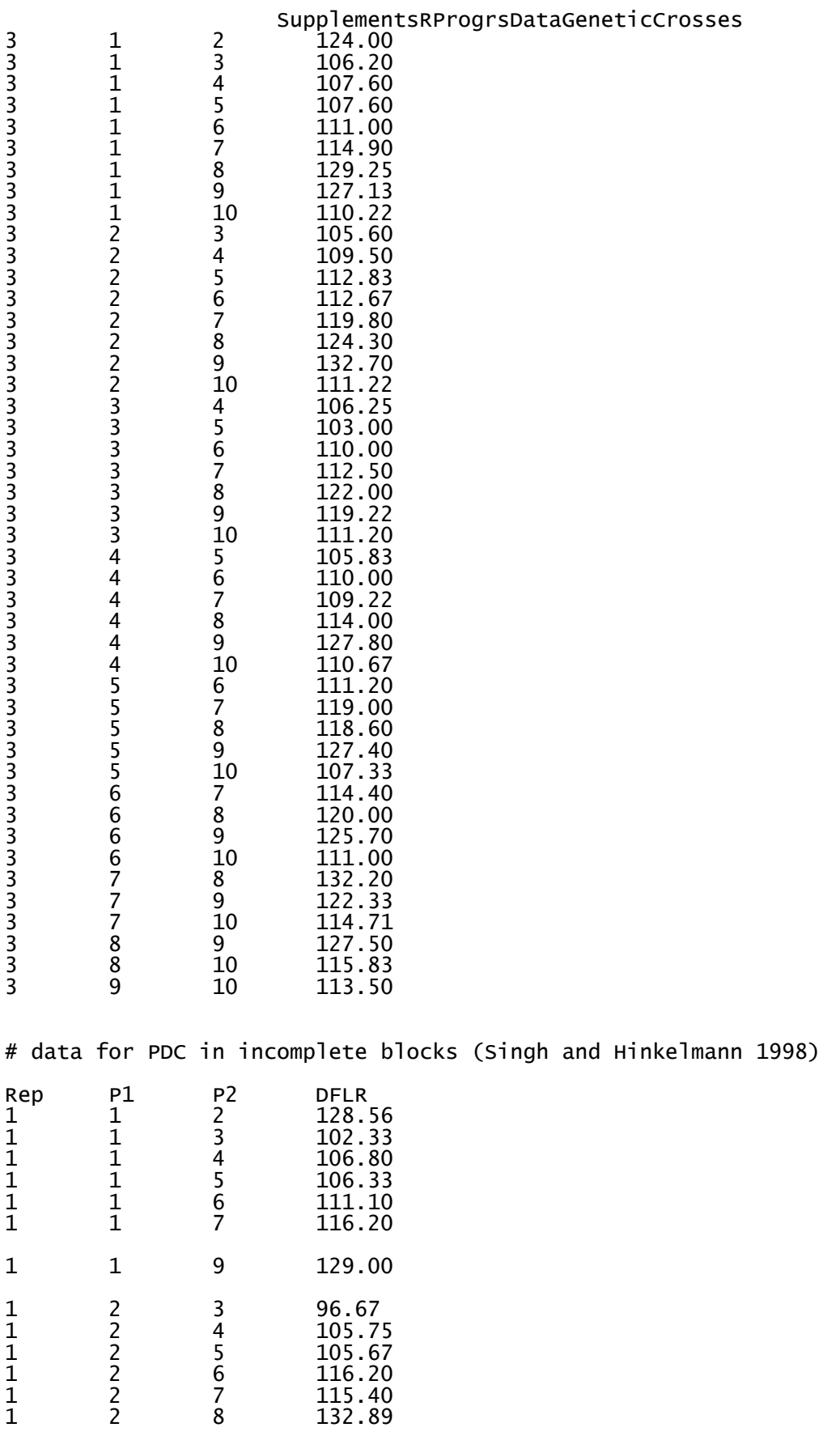

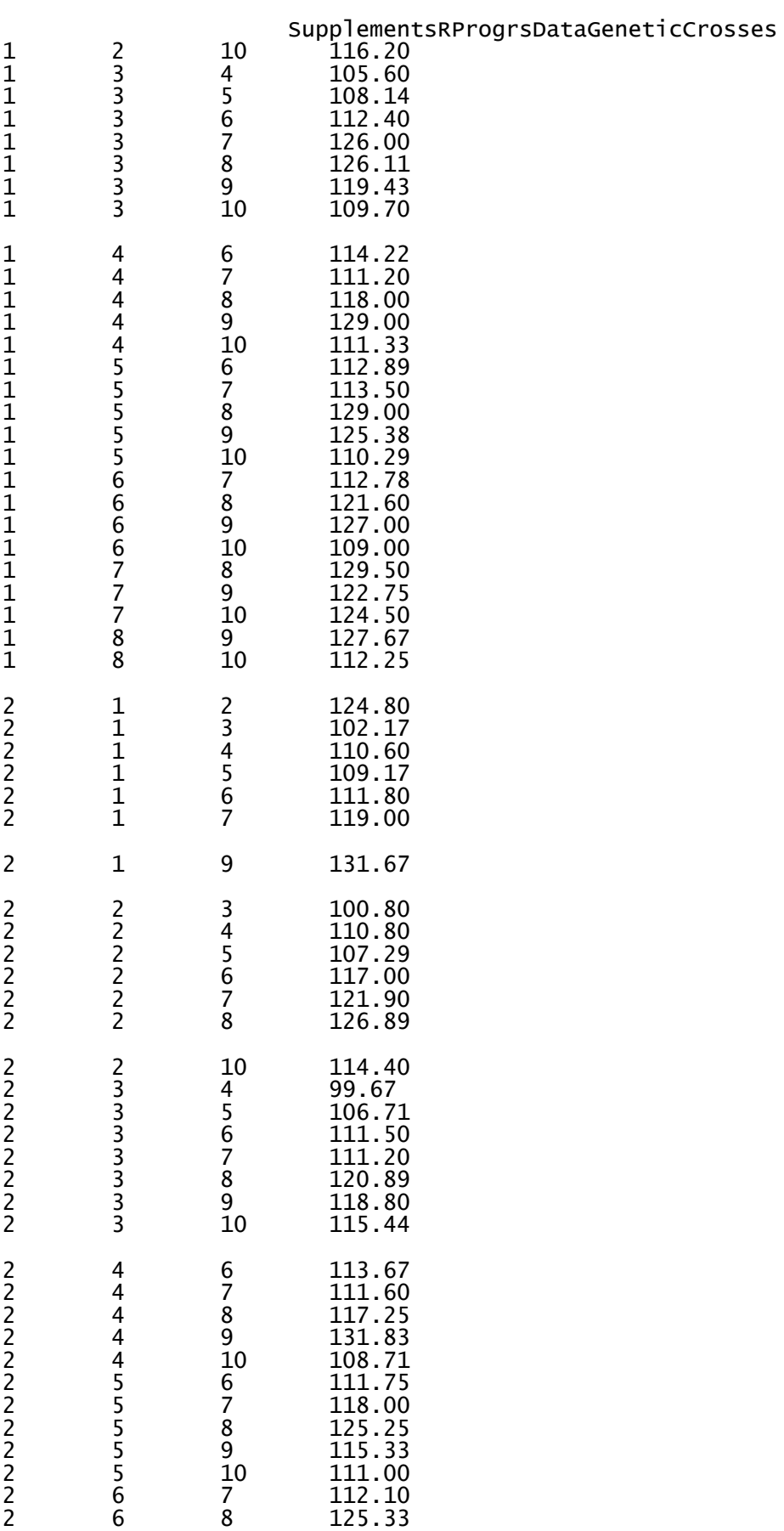

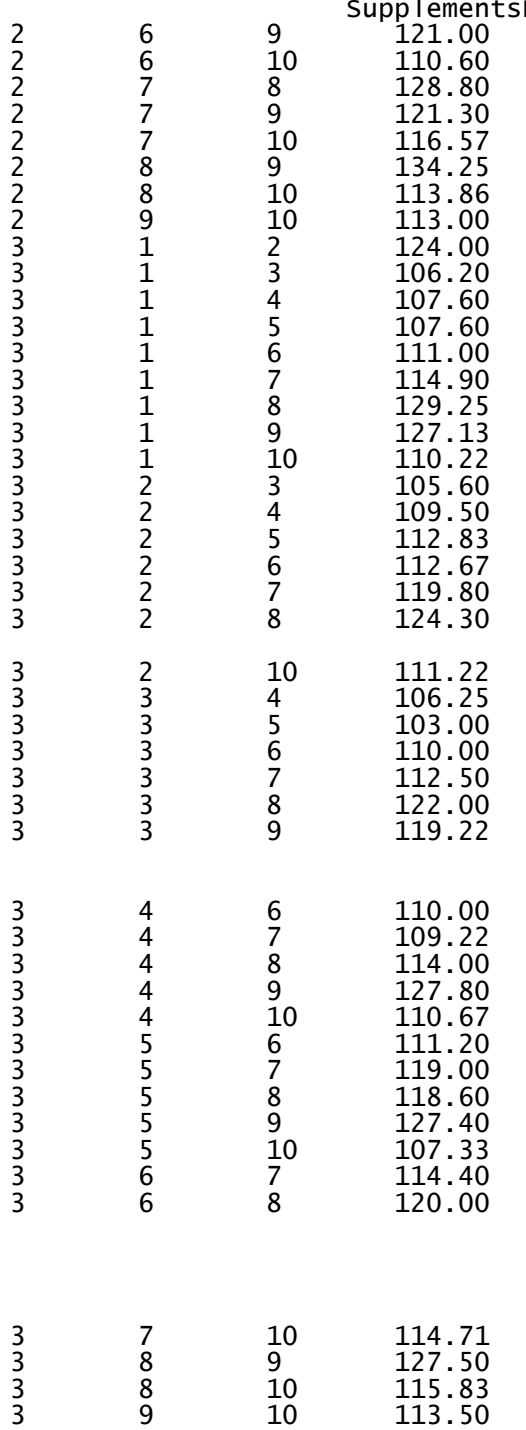